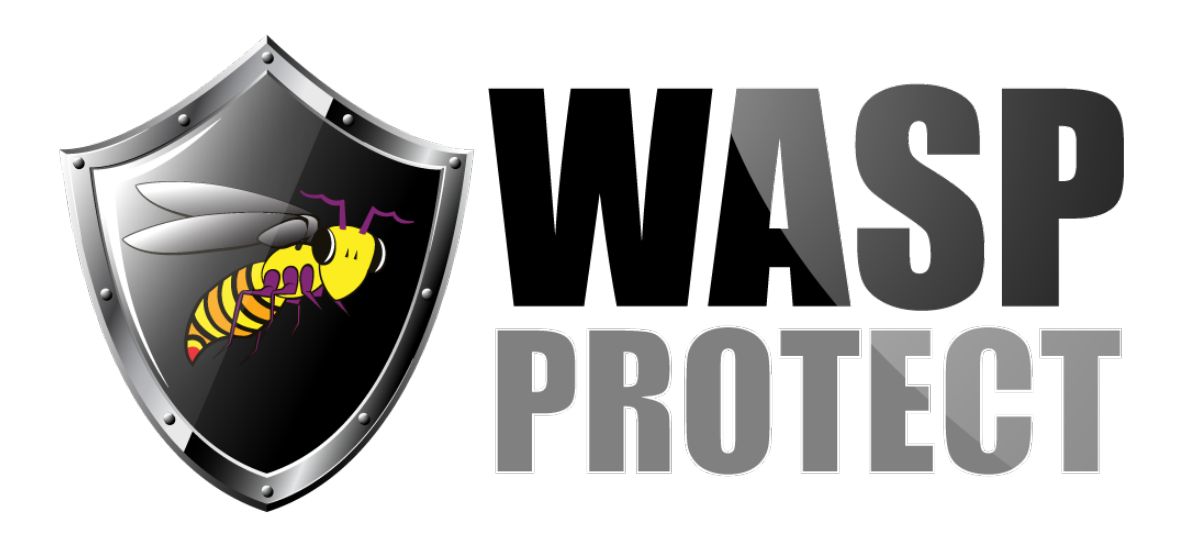

[Portal](http://support.waspbarcode.com/) > [Knowledgebase](http://support.waspbarcode.com/kb) > [Software](http://support.waspbarcode.com/kb/software) > [Windows Security Message: Data execution](http://support.waspbarcode.com/kb/articles/windows-security-message-data-execution-protection-error-in-windows-vista) [protection error in Windows Vista](http://support.waspbarcode.com/kb/articles/windows-security-message-data-execution-protection-error-in-windows-vista)

## Windows Security Message: Data execution protection error in Windows Vista

Scott Kircher - 2017-04-10 - in [Software](http://support.waspbarcode.com/kb/software)

\*This article applies to InventoryControl and MobileAsset. This information applies only to Windows Vista.

When installing or running InventoryControl or Mobile Asset, you may get an error stating "Windows Security Message: Data execution protection error: The application you are trying to run is not a DEP compatible version. Please contact your vendor for a DEP compatible version."

We do not have DEP compatible versions of our programs available. You will need to turn off DEP for the Wasp program you are installing. Instructions for doing this can be found in Microsoft's knowledge base

at [http://windows.microsoft.com/en-US/windows-vista/Change-Data-Execution-Prevention-se](http://windows.microsoft.com/en-US/windows-vista/Change-Data-Execution-Prevention-settings) [ttings](http://windows.microsoft.com/en-US/windows-vista/Change-Data-Execution-Prevention-settings)

More information about DEP can be found

at [http://windows.microsoft.com/en-US/windows-vista/Data-Execution-Prevention-frequently](http://windows.microsoft.com/en-US/windows-vista/Data-Execution-Prevention-frequently-asked-questions) [-asked-questions](http://windows.microsoft.com/en-US/windows-vista/Data-Execution-Prevention-frequently-asked-questions)